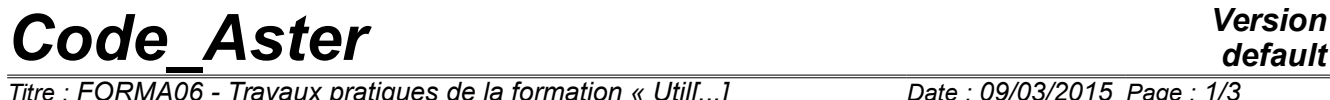

*Titre : FORMA06 - Travaux pratiques de la formation « Util[...] Date : 09/03/2015 Page : 1/3 Responsable : GÉNIAUT Samuel Clé : V3.02.112 Révision :*

*fe2284c03186*

# **FORMA06 - Practical works of the formation**

## **"advanced Use": plate multi-fissured in traction**

#### **Summary:**

This test 2D plane deformation, into quasi-static, enters within the framework of the validation of postprocessings in linear elastic breaking process. The plate multi-is fissured. The cracks are represented by method X-FEM.

## *Code\_Aster Version*

*Titre : FORMA06 - Travaux pratiques de la formation « Util[...] Date : 09/03/2015 Page : 2/3 Responsable : GÉNIAUT Samuel Clé : V3.02.112 Révision :*

### **1 Problem of reference**

One studies the behavior of a plate multi-fissured in traction. In order not to net the cracks, method X-FEM is used.

One considers an infinite plate in traction, comprising 2 cracks length 2a (see [Figure 1-1\)](#page-1-0).

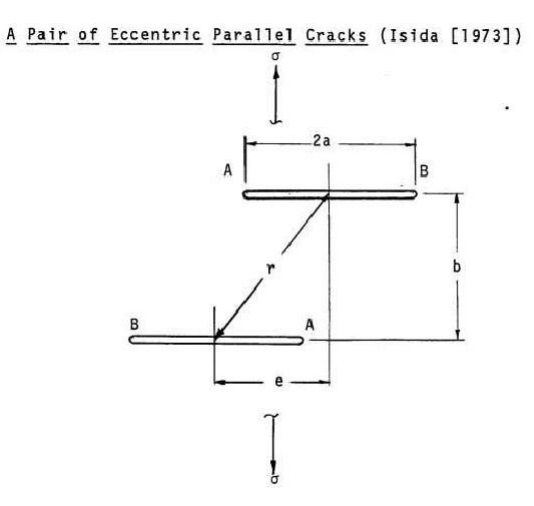

<span id="page-1-0"></span>**Figure 1-1: geometry of the problem**

One proposes to check the abacuses provided by the "Handbook of stress-intensity factors" of *G* . Sih. The factor of intensity of the constraints  $|K_I|$  at the point  $|A|$  is given by the following formula:

 $K_I^A = F\left(\frac{2a}{r}\right)$ *r , e*  $\left(\frac{e}{b}\right)$ o $\sqrt{\pi}$ *a* where  $F\left(\frac{2a}{r}\right)$ *r , e*  $\left\lfloor \frac{b}{b} \right\rfloor$  is given by the graphics of [Figure 2.1-1.](#page-2-0)

#### **2 Modeling A**

#### **2.1 Unfolding of the TP**

Under Salomé-Méca, carry out the geometry.

One will be able to consider a plate centered in the beginning, of finished size: 2 *m* of with dimensions.

Carry out the grid. It is pointed out that the cracks are not with a grid, one will be able to thus use a regulated grid of quadrangles sufficiently fine everywhere (algorithm  $1D = Wire$  discretization + algorithm 2D = Quadrangle).

The command file for only one fissures horizontal length  $2a=0,3m$  is given: forma06a.comm, in which one applies a tractive effort to the faces 'M\_haut' and 'M\_bas', the rigid modes are blocked by embedding the node in bottom on the left 'N A' and by blocking following displacement *Y* node in bottom on the right 'N\_B'. It however remains to supplement postprocessing.

Realize to card-index it orders for the following case:  $a=0.15$  and  $b=0.4$  (either  $2 a/b=0.75$ )  $e=0$ 

*Warning : The translation process used on this website is a "Machine Translation". It may be imprecise and inaccurate in whole or in part and is provided as a convenience. Copyright 2017 EDF R&D - Licensed under the terms of the GNU FDL (http://www.gnu.org/copyleft/fdl.html)*

## *Code\_Aster Version*

*Titre : FORMA06 - Travaux pratiques de la formation « Util[...] Date : 09/03/2015 Page : 3/3 Responsable : GÉNIAUT Samuel Clé : V3.02.112 Révision :*

*fe2284c03186*

One is reminded that each call DEFI\_FISS\_XFEM product a crack. For 2 cracks, this order should be called twice . Also, orders  $POST_K1_K2_K3$  and CALC<sub>G</sub> produce structure of data of the type Counts. Yew is necessary to add the order IMPR\_TABLE to display the computation results.

Note: not to take account of alarm in CALC\_CHAMP which specifies that EXCIT should be added.

Compare with the solution of Handbook.

To go further, one will be able:

- to prolong the abacuses for  $2a/r > 0.9$  (for example  $2a/r = 1$ ),
- to study the smoothness of the grid,
- to make a parametric study for  $e=[0;2b]$  (to think of using python),
- <span id="page-2-0"></span>to study other configurations (inclined cracks, addition of other cracks...).

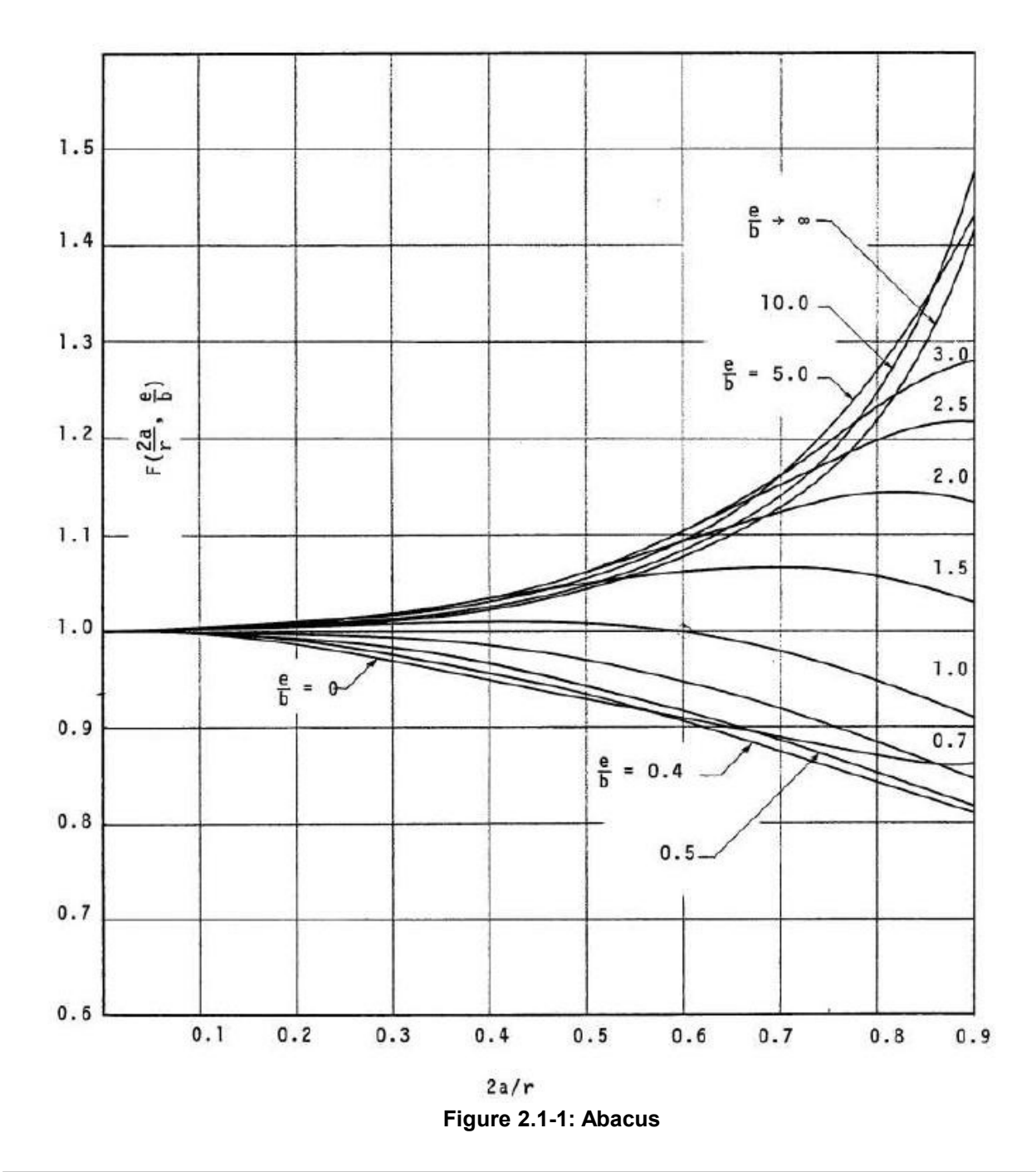